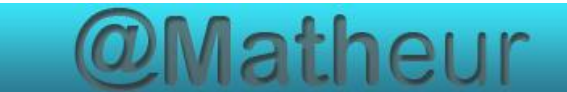

# *CFG palier 2 Module 2 Opérations*

Exercices cours 2: Soustraction des entiers

## **Correction**

## Correction 1.

Calcul mental en utilisant la méthode de la soustraction de dizaines.

Calculer :

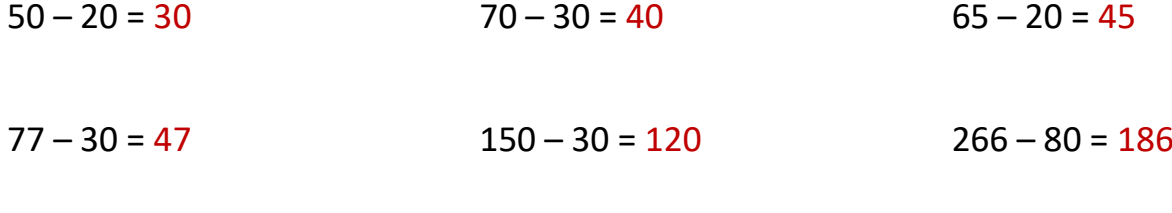

## Correction 2.

Calculer en ligne.

 $679 - 34 = 645$  953 – 232 = 721

## Correction 3.

Compléter les suites de nombres.

152 ; 142 ; 132 ; 122 ; 112 ; 102 ; 92 ; 82 ;

320 ; 310 ; 300 ; 290 ; 280 ; 270 ; 260 ;

#### Correction 4.

Posez puis effectuez les soustractions suivantes :

A.  $6\,357 - 234 = 6\,123$ 

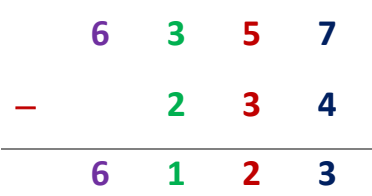

B. 1 589 -364 = 1 225

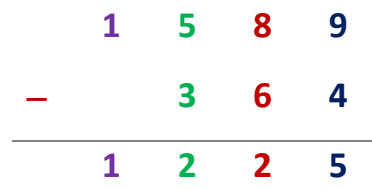

### Correction 5.

Posez puis effectuez les soustractions suivantes :

 $4$  975 – 1 683 = 3 292

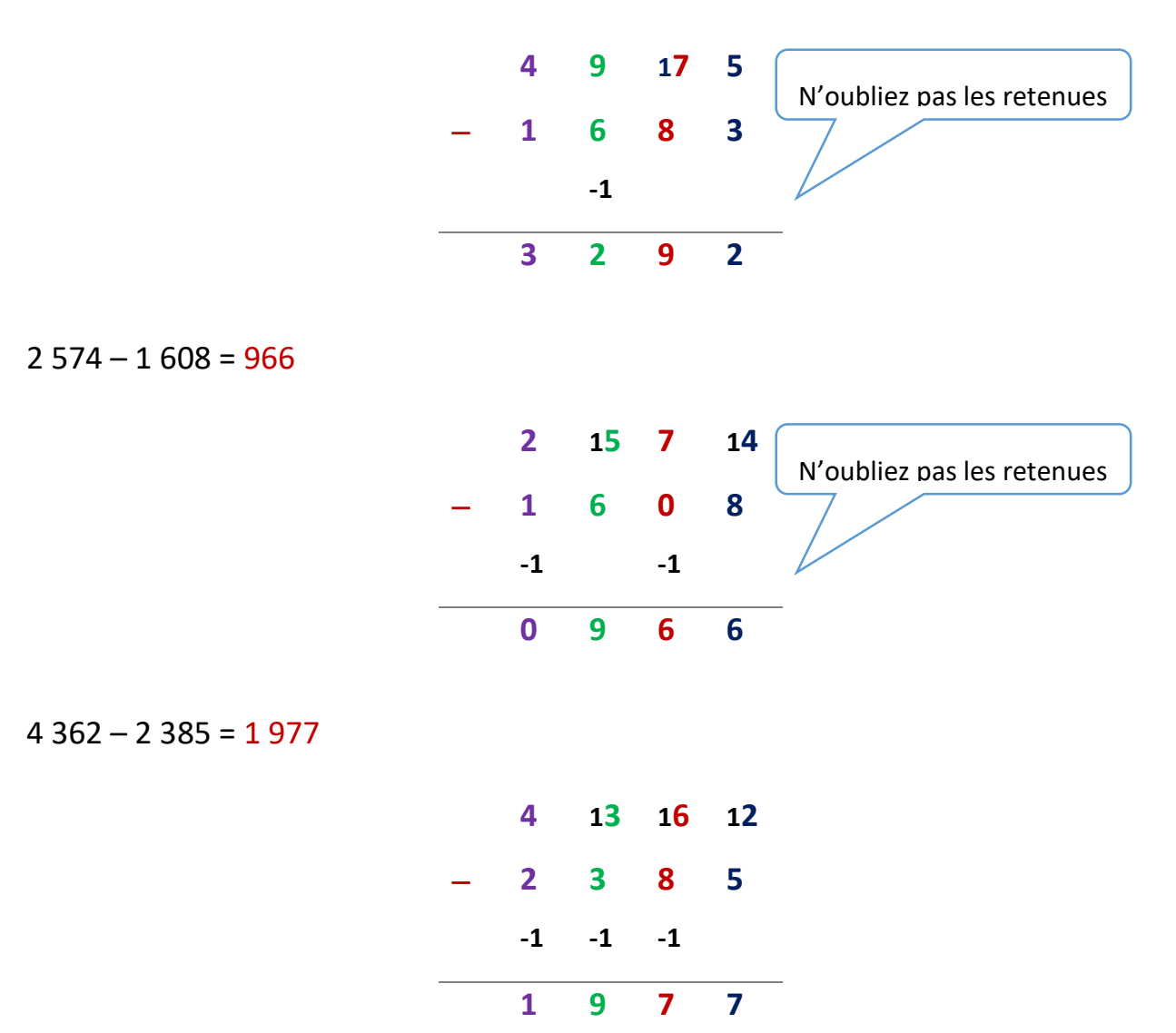

#### Correction 6.

Jean est né en 1971.

- a) Quel âge avait-il en 2005 ?
- b) Son fils a 9 ans en 2005, quel âge avait Jean quand son fils est né ?
- c) Quelle est l'année de naissance du fils ?
- a) En 2005, Jean avait :  $34$  ans  $2005 - 1971 = 34$
- b) Jean avait 25 ans quand son fils est né.

 $34 - 9 = 25$ 

c) Année de naissance du fils de Jean : 1996  $2005 - 9 = 1996$ 

## Correction 7.

Au cours d'une élection, il y a eu 48 752 votants sur 52 327 inscrits.

a) Combien de personnes n'ont pas voté ?

Le premier candidat a obtenu 26 729 voix et le deuxième a obtenu 21 403 voix.

- b) Combien y-a-t-il eu de personnes qui ont voté blanc ou nul ? (C'est à dire pour aucun candidat).
- a) Nombre de personnes qui n'ont pas voté : 3 575 personnes 52 327 - 48 752 = 3 575
- b) Nombre de bulletins nuls : 620 bulletins

48 752 – (26 729 + 21 403) = 48 752 – 48 132 = 620